# Dipartimento di Fisica Sperimentale Laboratorio di Elettronica

D.Gamba,P.P.Trapani

April 9, 2004

## 1 Circuiti Digitali Integrati: Timer, ADC e DAC

In questo Lab. si imparera' ad usare alcuni circuiti integrati di grande utilizzo quali il timer NE555 e circuiti CMOS per conversione A/D e D/A, quali l'ADC 0804 e il DAC 08.

RIcordare che gli IC CMOS sono molto sensibili all'elettricita' statica. Fare attenzione quando si maneggiano i chip a non mettere in corto i pin, scaricare a terra la propria elettricita' statica prima di maneggiarli toccando un ground della basetta.Contollare sempre i collegamenti in modo che le alimentazioni siano connesse sui pin corretti e siano nei range permessi, prima di dare tensione ai circuiti.

#### 1.1 Il Timer NE555

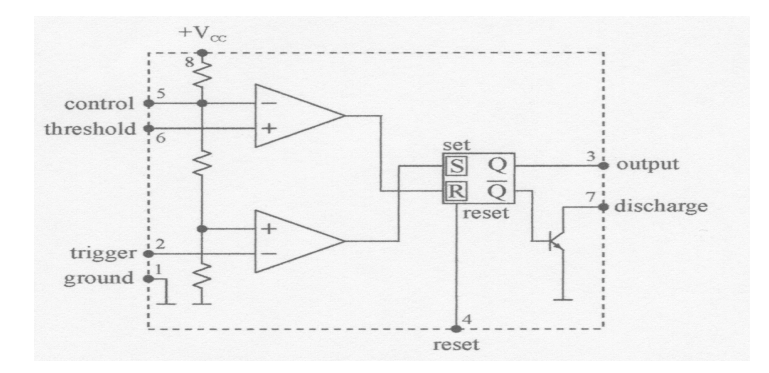

Figure 1: Schema del chip NE555

Il chip NE555 e' un circuito atto a fornire segnali di temporizzazione, fig. 1, con un ampio spettro di utilizzo nei circuiti digitali e interfacce anlogico-digitali.

#### 1.1.1 Oscillatore

Il 555 puo' essere usato come circuito oscillante,modo astabile, con la configurazione mostrata in fig. 2. Il circuito lavora nel seguente modo: il FF nel 555 e' settato, "set", e il transistor di scarico non conduce. In questo modo il condensatore C si carica via  $R_A$  e  $R_B$  fino a che la tensione del condensatore non raggiunge i  $2/3$  di  $V_{CC}$ . A questo punto, il comparatore superiore scatta ed il FF e' risettato a "low", (L). Il transistor di scarica a questo punto parte a condurre e scarica C via  $R_B$ , finche' la tensione di C non cade sotto l'1/3 di  $V_{CC}$ ; a questo punto il comparatore posto in basso (pin 2) scatta anche lui e setta il FF di nuovo.

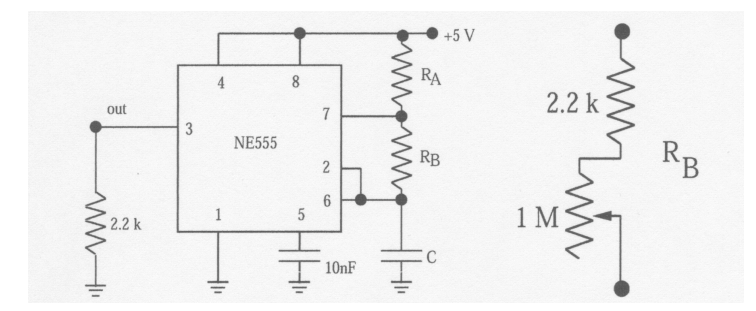

Figure 2: NE555 circuito oscillante

#### 1.1.2 1.

Costruire il circuito, 2, usando per  $R_2$  una resistenza da 2.2k $\Omega$ , un'altra da 2.2k $\Omega$  in serie con un potenziometro da  $1M\Omega$  per  $R_B$  ed un condensatore da  $360pF$  per C. Determinare il range di frequenza che puo' essere ottenuto variando il potenziometro e confrontarlo con il range teorico basato sull'equazione fornita dal foglio di accompagnamento del circuito. Misurare la frequenza e duty cycle ( la frazione di tempo che l'output sta nello stato alto ) per diversi valori di settaggio del potenziometro. e confrontare con i valori predetti.

#### 1.1.3 2.

Costruire ora il circuito di figura 3 usando il 555 come un generatore di impulso singolo, modo "monostabile". Da data sheet valutare R e C in modo da avere un impulso della durata di un secondo e verificarne il funzionamento. **Nota:** e' molto importante che il condensatore C non sia di tipo elettrolitico; spiegare come il circuito funziona e come viene triggerato. Il 555 puo' anche essere usato per generare segnali modulati in frequenza o modulati in ampiezza, vedere il data sheet. PROVARE e SPIEGARE.

### 1.2 Circuiti ADC,DAC

La conversione di livelli di tensione in numeri digitali e' il punto centrale nell'interfacciamento tra processori digitali ( computer, linee di trasmissione, etc. ) e il mondo reale.Il circuito integrato ADC0804 ( vedere la disposizione dei pin e la descrizione funzionale nel foglio di accompagnamento) contiene un convertitore completo a 8-bit e la necessaria circuiteria per essere interfacciato con un

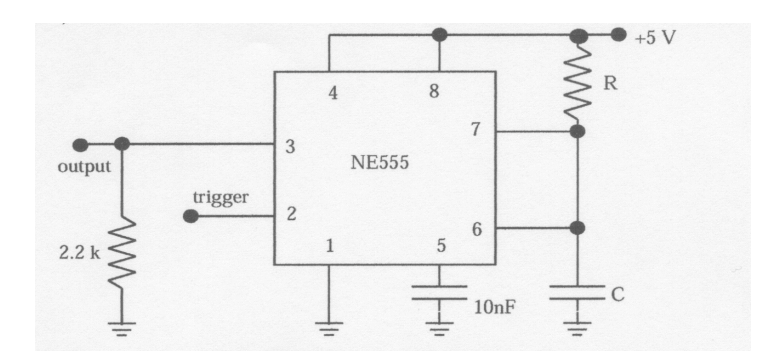

Figure 3: NE555 circuito single pulse generator

microprocessore. 4

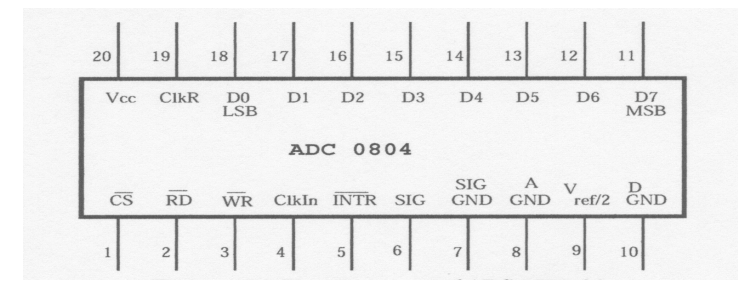

Figure 4: Disposizione dei pin del IC adc0804

Per i dettagli del suo modo di operare, riferirsi ai fogli di descrizione disponibili in Laboratorio. Il circuito ADC0804 opera sul principio delle approssimazioni successive.

NOrmalmente il circuito ADC e' interfacciato ad un microprocessore,  $\mu P$  o computer con il semplice schema qui indicato, fig. 5 Il  $\mu$ P seleziona l'ADC asserendo  $\overline{CS}$  e mandando un segnale  $\overline{WR}$ per iniziare la conversione e poi si mette in attesa, ed intando puo' fare qualcosa di utile. Dopo che l'ADC ha finito con la conversione, esso manda un segnale di interrupt  $(\overline{INTR})$ , per richiamare l'attenzione del  $\mu P$ . Appena questo e' pronto ad usare l'output digitale, esso seleziona l'ADC ( $\overline{CS}$ ) e manda un segnale di read, $\overline{RD}$ , che fa si' che il risultato sia portato e bloccato (latched) sull'output del data bus. Gli output sono tri-state, perche' ?.

Si puo' far funzionare l'ADC senza  $\mu$ P in modo semplice: collegare il  $\overline{WR}$  al output $\overline{INTR}$  e il  $\overline{RD}$ a "0" logico. Come risultato quando l'ADC ha completato una conversione esso mette i livelli logici sull'output digitale ed inizia una nuova conversione. Precisamente si dovrebbe fornire uno start al circuito ADC in modo da iniziare la prima conversione dopo il power up, ma il transiente che segue il power up, se non adeguatamente filtrato, puo' agire come start up. PROVARE!

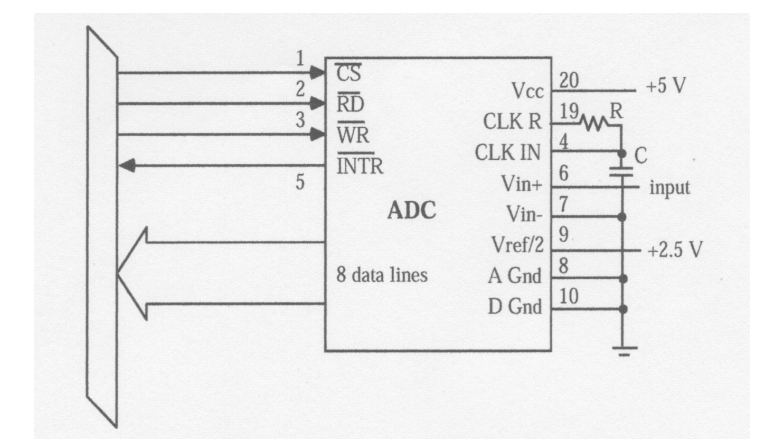

Figure 5: Interfacciam[ento di ADC0804 ad un bus di computer

#### 1.3 Voltmetro digitale

Si puo' usare il chip ADC0804 in stand alone per costruire un semplice voltmetro digitale a 2 cifre, vedi schema fig. 6, utilizzando decoder e display 7-segmenti ed un segnale di input DC compreso tra 0 e 5 Volt. Notare che il display e' esadecimale, cioe' conta da 0,1,2,...., A,B,C....F.

Misurare la frequenza di clock guardando il segnale al pin 19. Conviene usare un frequency compensated probe ( un "10x probe"), perche' il normale probe disturberebbe le misure in quanto la capacita' del cavo modificherebbe la capacita' del clock. Misurare il tempo di conversione connettendo lo scope al pin 5. Il tempo di conversione dipende dalla grandezza del segnale di input?, se si' spiegare perche'. . Quanti cicli di clock richiede una conversione? Controllare sul foglio di presentazione (data sheet) per ulteriori informazioni.

Determinare con precisione le tensioni di input corrispondenti al valore  $10_{hex}$  sull,output digitale e plottare il risultato. E' l'ADC lineare? Dai dati calcolare il coefficente di conversione ( conteggi/Volt) e verificare che sia come ci si aspetta.

#### 1.4 DAC e trasmissione digitale

Le correnti in uscita dagli output analogici, (pin 2 e 4 ) del DAC08, vedi fig. 7 corrispondono al numero digitale presente in input (pin5=MSB a pin12=LSB), con un coefficente di conversione determinato dalle correnti applicate ai pin di input di riferimento ( pin14 e pin 15). Ogni qualvolta l'input digitale e' variato, l'output si modifica e si porta sul nuovo valore in 100 ns. Il DAC ha due input ( pin4 e pin2), uno normale ed uno invertito, che usualmente pilotano un amplificatore differenziale.

Come laboratorio si prova a costruire un circuito che simula una catena di trasmissione digitale,

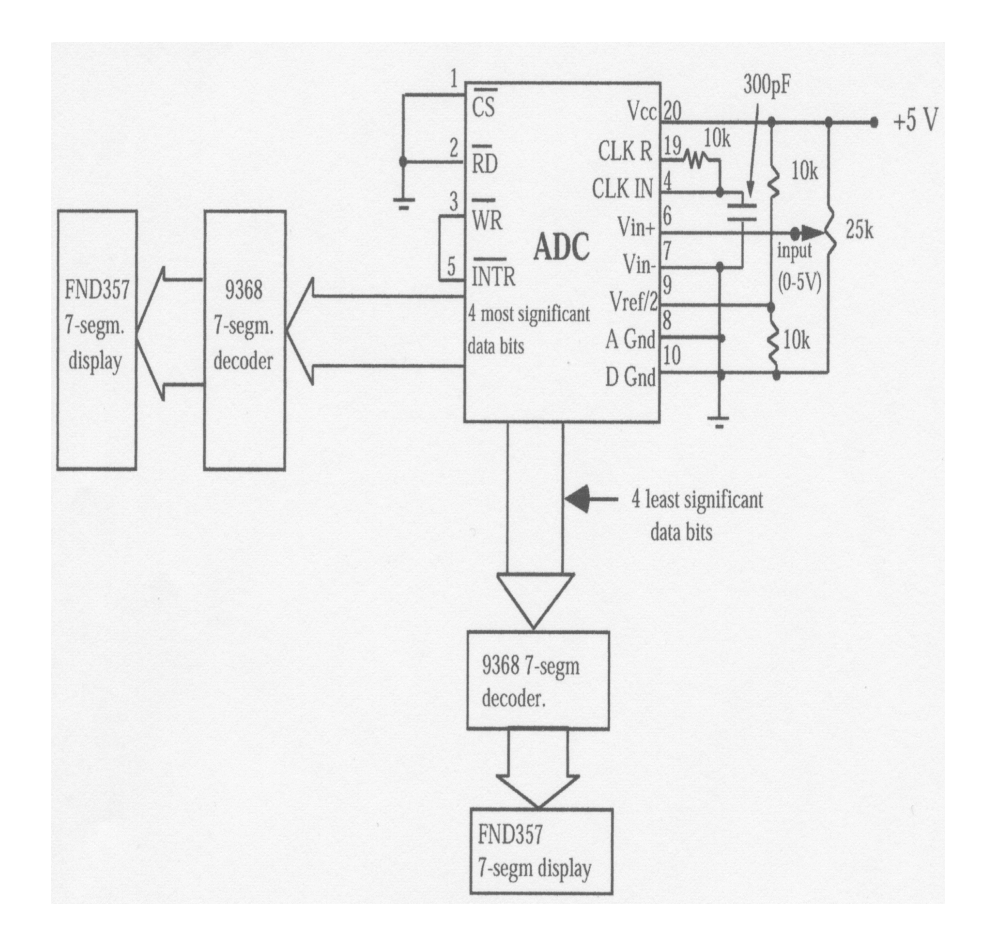

Figure 6: Circuito di un voltmetro a 2 cifre

ad esempio, usata nei moderni sistemi telefonici o ( con uno storage digitale intermedio ) nei CD. Costruire il circuito, come fig. 7, usare  $\pm 12V$ , e connettere gli output digitali del ADC agli input del DAc e connettere lo scope agli output del DAC. Connettere Vout<sup>−</sup> all'input Y dello scope, invertirlo, e  $V_{out+}$  all'input X. Generare un'onda sinusoidale da 100Hz, 1Volt p-p, oscillante tra +2 e +3 Volt e mandarla all'input dell'ADC. Per questa operazione sara' necessario usare uno shifter di livello DC. Riaggiustare l'offset e l'ampiezza del generatore di segnale tale che il segnale di output del DAC non si agganci . Provare con diffreenti forme del segnale di input e frequenze e prendere nota di come il DAC segue l'input del ADC

Il teorema del campionamento di Shannon per la riproduzione minma di un segnale richiede una sampling rate corrispondente al doppio della frequenza di input piu' alta. Questa rate e' spesso chiamata frequenza di Nyquist. Studiare la situazione con il sistema ADC/DAC appena costruito. COsa capita se il segnale di input e' aumentato oltre la meta' del sampling rate? Particolarmente interessanti sono i casi dove la frequenza di input e' vicina ad un multiplo della sampling rate.

Nelle applicazioni reali ci si deve preoccupare delle discontinuita' del segnale di output, che intervengono nella conversione. Per ovviare a questo problema si fa uso di un filtro passa basso per smussare l'output del DAC, vedi fig.filtropb.

Costruire il filtro attivo come da figura con un OpAmp LF356 e misurare la risposta in frequenza

con onde sinusoidali, usando sempre un probe 10x.

Connettere il filtro all'output del DAC e osservare l'effetto. Misurare la risposta in frequenza della catena di trasmissione ADC/DAC/filtro misurando la tensione di output con lo scope. Provare di nuovo ad aumentare la frequenza di input come pure la frequenza di campionamento. A certe frequenze si orreceranno dei significativi segnali di output a frequenze piu' basse delle freqienze di input. Questo fenomeno e' chiamato "ghosting". Per evitare questo fenomeno, i sistemi di trasmissione reali hanno filtri passa basso sia in input che in output. Provare!

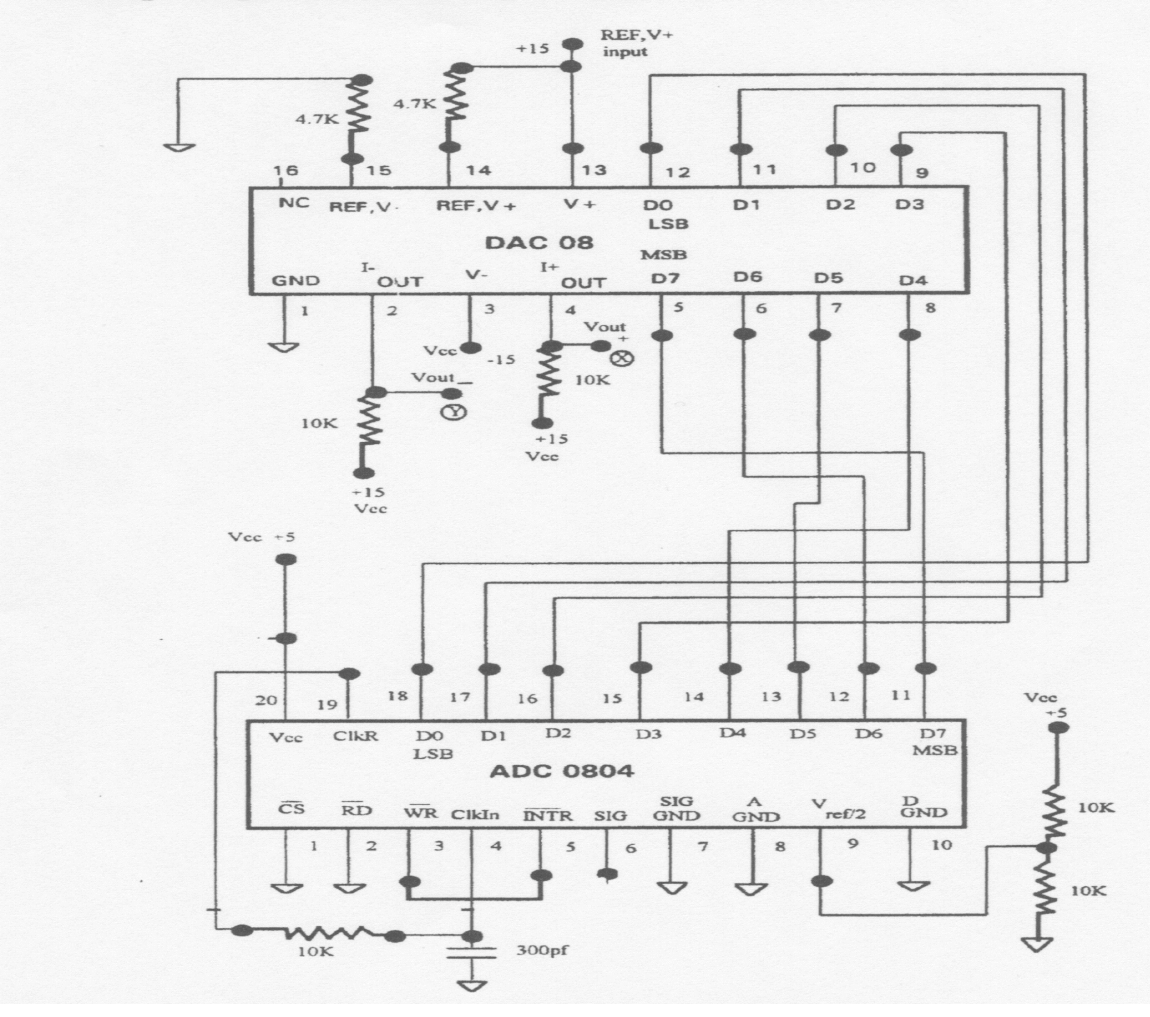

Analog-to-Digital (ADC) and Digital-to-Analog Conversion (DAC)

Figure 7: Circuito per collegare un ADC con un DAC

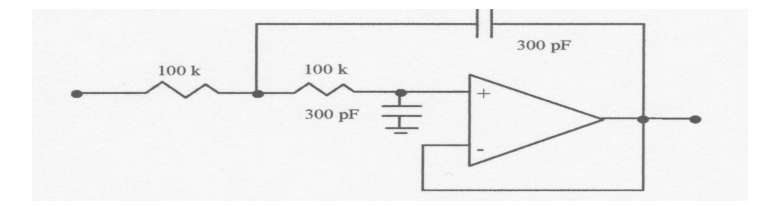

Figure 8: Circuito di un voltmetro a 2 cifre